## **If you want to use RCU in Rust...**

1

*Boqun Feng*, Self *Paul E. McKenney*, Meta Platforms Kernel Team

#### **... what you can do?**

- Just call a C function:
	- $\circ$  If there is already a C function doing the heavy-lifting including accesses to RCU protect data, you can just call the C function
- Also you can always open-unsafe-code RCU primitives in a Rust function

```
fn some_func() {
  unsafe { bindings::rcu_read_lock(); }
  ...
  unsafe { bindings::rcu_read_unlock(); }
}
```
• Or use a Rust version RCU API

## **RCU core APIs**

- rcu\_read\_lock() and rcu\_read\_unlock()  $\bullet$
- rcu\_dereference()  $\bullet$
- rcu\_assign\_pointer()  $\bullet$
- synchronize\_rcu() and call\_rcu()  $\bullet$

#### **RCU** core APIs

rcu\_read\_lock()

```
/// RAII struct representing holding a RCU read lock.
struct RcuGuard {
    _not_send: PhantomData<*mut ()>,
}i
 mpl RcuGuard {
    pub fn new() -> Self {
        unsafe { bindings::rcu_read_lock(); }
        Self {
            _not_send: PhantomData,
        }
    }
}
```
#### **RCU core APIs (cont.)**

```
rcu_read_unlock()
```

```
impl Drop for RcuGuard {
    fn drop(&mut self) {
        unsafe { bindings::rcu_read_unlock(); }
    }
}
```
### **RCU core APIs (cont.)**

#### rcu\_dereference()

```
/// # Invariants: `ptr` must be
/// * either null
1/1 * or a valid pointer to T and under RCU grace period protection.
struct UnsafeRcu<T> {
   ptr: AtomicPtr<T>
}
impl<T> UnsafeRcu<T> {
   pub fn dereference<'a, 'b>(&'a self, _guard: &'b RcuGuard) -> Option<&'b T> {
      let p = self.ptr.load(Relaxed);
      if p.is\_null() {
          return None;
       }
      // For the address dependency ordering
      fence(Acquire);
      // SAFETY: `&RcuGuard` must outlive `&T`, so the reference is
      // valid under RCU Guarantee
      Some(unsafe { &* p })
   }
} 6
```
#### **RCU core APIs (cont.)**

rcu\_assign\_pointer

```
impl<T> UnsafeRcu<T> {
    /// # Safety
    /// `ptr` needs to fulfill the invariants of `UnsafeRcu`.
    pub unsafe fn set(&self, ptr: *mut T) {
        self.ptr.store(ptr, Release);
    }
    pub fn load(\&self) -> *mut T {
        self.ptr.load(Relaxed)
    }
    pub unsafe swap(&self, ptr: *mut T) -> *mut T {
        self.ptr.swap(ptr, AcqRel) // xchg
    }
}
```
# **Existing RCU use cases: an incomplete list**

- Quasi reader-writer lock.
- Quasi reference count.
- Quasi multi-version consistency control.
- Light-weight garbage collector.
- Delete-only list (relatively rare)..
- Add-only list (relatively rare)..
- Type-safe memory (relatively rare)..
- Existence guarantee.
- Phased state change (relatively rare)..

- 1. Read-side permissions for non-pointer fields (and non-RCU pointers):
	- $\circ$  (a) None.
	- $\circ$  (b) Read-only.
	- $\circ$  (c) Read-write. (For example, counting rare read-side error conditions.)
		- Interior mutability for the win?
	- $\circ$  (d) One of the above on a per-field basis.

- 2. Update-side permissions for non-pointer fields (and non-RCU pointers):
	- $\circ$  (a) None.
	- (b) Read-only.
	- $\circ$  (c) Read-write.
	- $\circ$  (d) One of the above on a per-field basis.

3. Read-side permissions for pointer fields linking RCU-protected data:

- $\circ$  (a) None. (But how is this useful given no way to traverse the structure?)
- $\circ$  (b) Read-only, which is the common case.
- $\circ$  (c) Read-write, enabling reader traversal to fine-grained in-structure update.
- $\circ$  (d) One of the above on a per-field basis, supporting multilinked structures.

4. Update-side permissions for pointer fields linking RCU-protected data:

- $\circ$  (a) None. (But how is this useful given no way to traverse the structure?)
- $\circ$  (b) Read-only, which enables updating with full-structure replacement.
- $\circ$  (c) Read-write, enabling updater traversal to fine-grained in-structure update.
- $\circ$  (d) One of the above on a per-field basis, supporting multilinked structures.

5. Changing update-side permissions when restricted by readers:

- $\circ$  (a) Manually, for example, using unsafe blocks.
- $\circ$  (b) Automatic for insertion, e.g.,  $p2 = rcu\$ assign\_pointer(gp, p1).
- $\circ$  (c) Automatic for removal, e.g., call\_rcu() updates permission. synchronize\_rcu () would needs pointers in and out?
- $\circ$  (d) Update-side function to be executed during reader accessibility. Seems uselessly restrictive to me, but failure of imagination on my part?

6. C-language interoperability:

- (a) Rust-only (easy case!).
- (b) C-only (easy case!)
- $\circ$  (c) Rust read-only, C update-only.
- $\circ$  (d) Rust read-only, C readers and updaters. (Practical difference from #c?)
- $\circ$  (e) C read-only, Rust update-only.
- $\circ$  (f) C read-only, Rust readers and updaters. (Practical difference from #e?)
- $\circ$  (g) Rust readers and updaters with C updaters.
- (h) Rust updaters and C readers and updaters. (Practical difference from #g?)  $\circ$
- $\circ$  (i) Rust and C both read and update

## **Rust/C RCU Interoperability Table (1/4)**

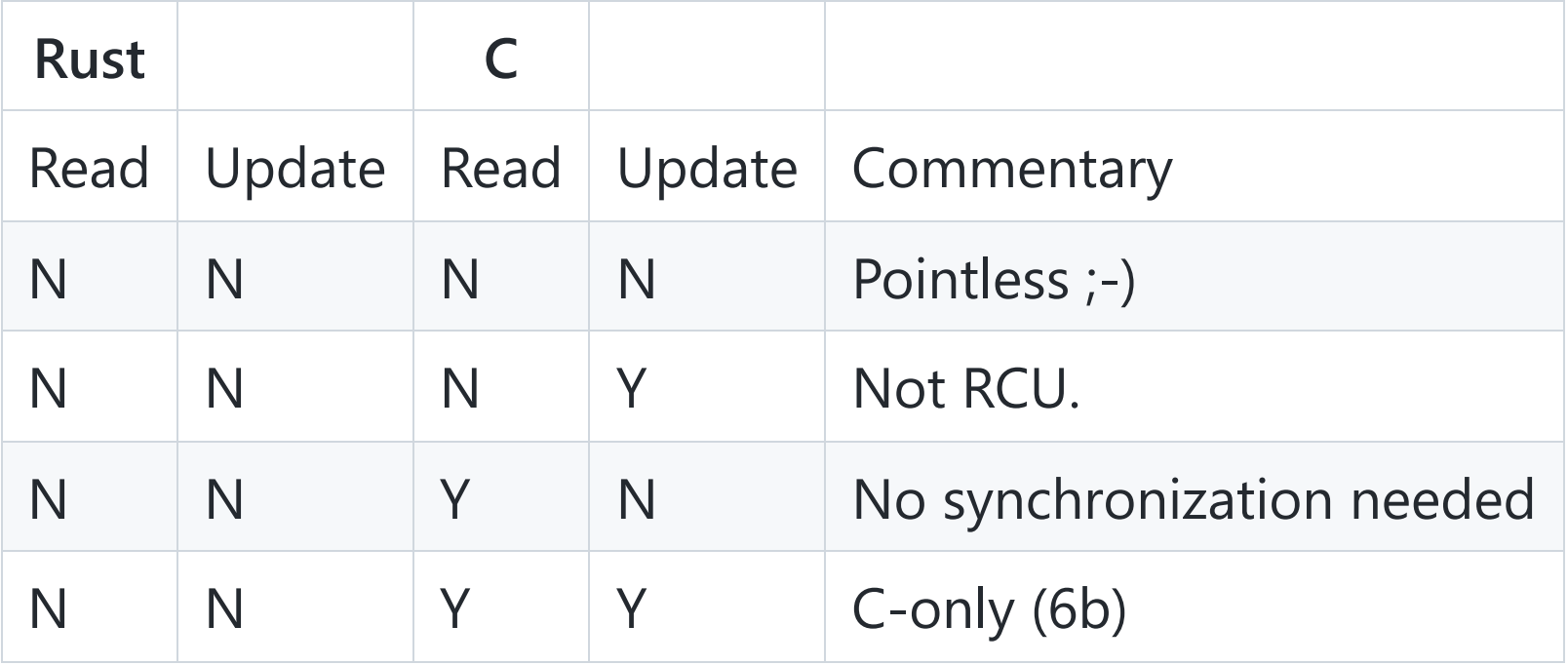

## **Rust/C RCU Interoperability Table (2/4)**

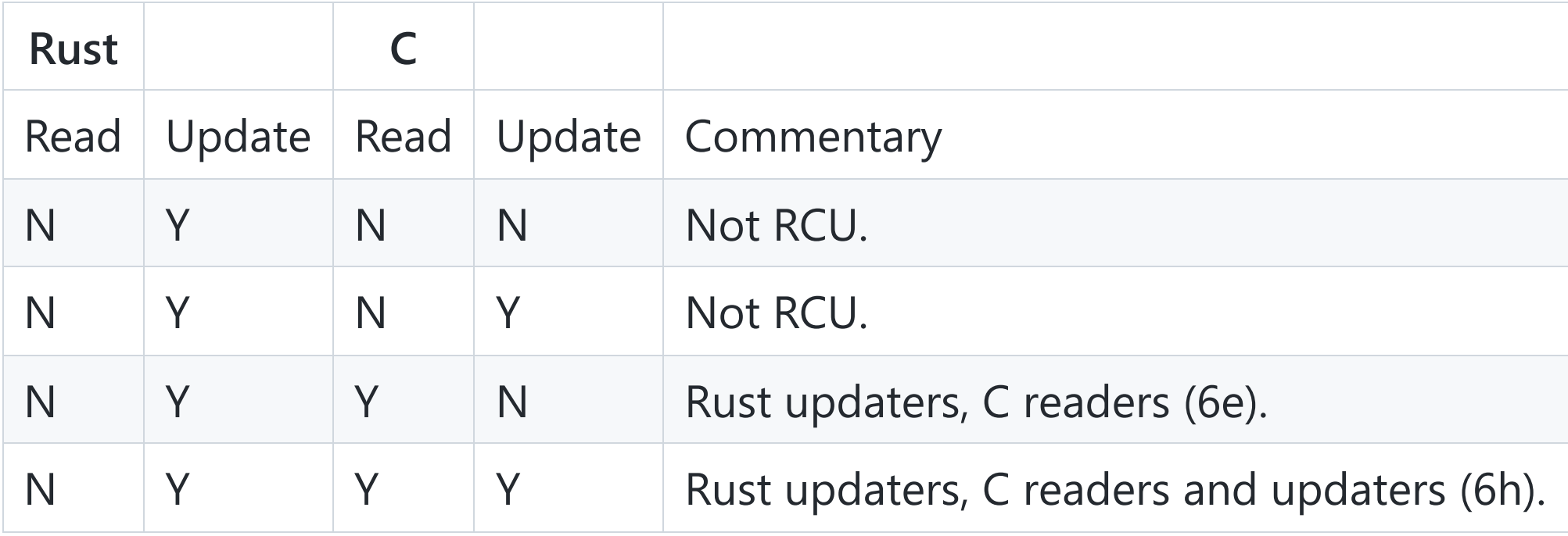

## **Rust/C RCU Interoperability Table (3/4)**

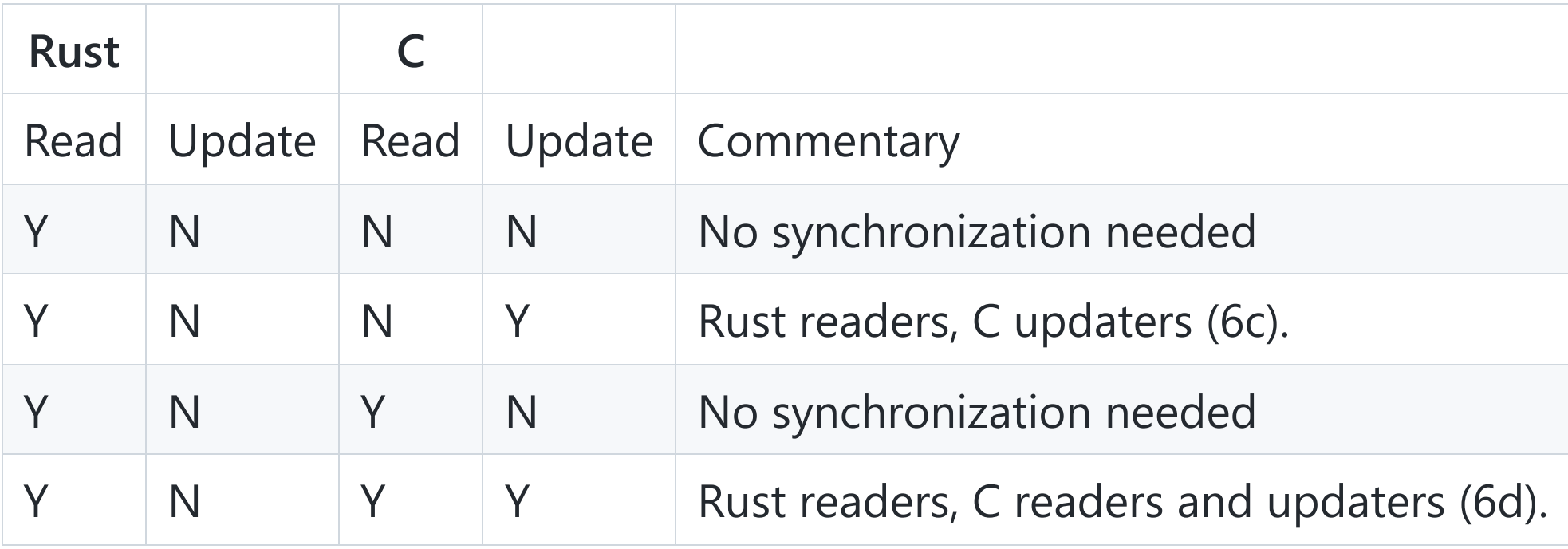

## **Rust/C RCU Interoperability Table (4/4)**

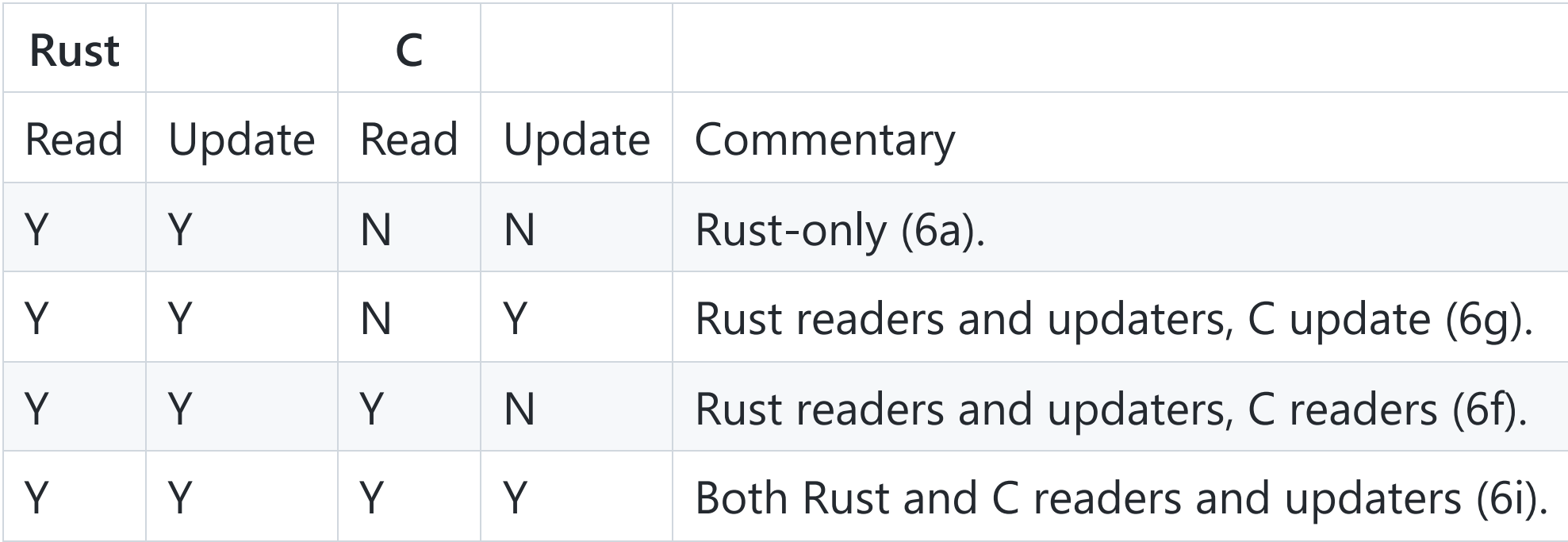

# **More Dimensions???**

Probably!

Especially if we decide to attempt automatic conversion from RCU-protected C data structures to RCU-protected Rust data structures, which we might want to do in order to avoid Rust/C skew.

```
// struct config {
// int x;
// int y;
// int z;
// }
struct Config {
   x: i32,
   y: i32,
   z: i32,
}
```
// void update(struct config \_\_rcu \*\*config, int x, int y, int z) pub fn update(cfg: &UnsafeRCU<Config>, x: i32, y: i32, z: i32);

```
// (int, int, int) read(struct config __rcu **config)
pub fn read(cfg: &UnsafeRcu<Config>) -> (i32, i32, i32);
```
Two-level pointer to simulate a global pointer. Two-level pointer and  $20$ 

reader side

```
pub fn read(config: &UnsafeRcu<Config>) -> Option<(i32, i32, i32)> {
   // rcu_read_lock();
    let g = RcuGuard::new();
   // struct config *cfg = rcu_dereference(*config);
    let cfg = cfg.dereference(&g)?;
    (cfg.x, cfg.y, cfg.z)
   // drop(g): rcu_read_unlock();
}
```
updater side?

}

```
pub fn update(config: &UnsafeRCU<Config>, x: i32, y: i32, z: i32) {
    // struct config *new = your_alloc_config(x, y, z);
    let new: *mut Config = your alloc config(x, y, z);
   // struct config *old = rcu_access_pointer(*config);
    let old = cfg.load();// rcu assign pointer(*config, new);
    // SAFETY: `update` is the only function updates `config`, and it will
    // call a synchronize_rcu() before release `old`
    unsafe { cfg.set(new) }
    // SAFETY: Worst case is deadlock, so it's still safe?
    unsafe { bindings::synchronize rcu(); }
```

```
your_free_config(old);
```
updater side, need atomic update, otherwise maybe double free.

```
pub fn update(config: &UnsafeRCU<Config>, x: i32, y: i32, z: i32) {
    // struct config *new = your_alloc_config(x, y, z);
    let new: *mut Config = your_alloc_config(x, y, z);
```

```
// struct config *old = xchg \text{ acqrel}(*config, new);// SAFETY: `update` is the only function updates `config`, and it will
// call a synchronize rcu() before release `old`, also `old` will be
// only freed by here, no double free.
let old = unsafe { cfg.sum(new) };
```

```
// SAFETY: Worst case is deadlock, so it's still safe?
unsafe { bindings::synchronize_rcu(); }
```

```
your_free_config(old);
```
}

- your\_alloc\_config() and your\_free\_config() can be implemented by  $\bullet$ kmalloc/kfree
- also your\_free\_config() can be implemented by kfree\_rcu, no need to call synchronize\_rcu then.

Generify with Box

```
pub fn update<T>(data: &UnsafeRcu<T>, new_box: Box<T>) {
    let new: *mut T = Box::into raw(new box);
    let old = unsafe { data.swap(new) \};
    if !old.is null() {
        unsafe { bindings::synchronize_rcu(); }
```
// SAFETY: `old` was previously set by the update function, so it comes // from a previous `Box::into\_raw`, and since we called `synchronize\_rcu` // after `swap`, no reader is referencing the old data now. drop(unsafe {  $Box::from raw(old)$  });

 $Ok(())$ 

}

}

pub fn copy\_update<T>(data: &UnsafeRcu<T>, update\_fn: fn(&mut T)) { ... }

Example:

```
copy_update(&some_config, |cfg: &mut Config| {
    // cfg is a copy of the old data
    cfg.x = 12})
```

```
pub fn copy_update<T: Copy>(data: &UnsafeRcu<T>, update_fn: fn(&mut T)) {
    <lock>
    let old = data.load();\theta chandle the old == null and return>
    // Requires T: Copy
    let mut new_box: Box < \negthinspace \cdot \negthinspace 5 = Box :: try_new(unsafe {*old})?;
    update_fn(&mut new_box);
    unsafe { data.set(Box::into_raw(new_box)); }
    <unlock>
    <synchronize_rcu or call_rcu>
}
```

```
#[derive(Copy, Clone)]
struct Config { ... }
```
How can we fill the <lock> and <unlock> part?

- Big RCU updater lock!
- Make copy update an &mut function?

pub fn copy\_update<T: Copy>(data: &mut UnsafeRcu<T>, update\_fn: fn(&mut T)) { ... }

(but this in theory doesn't work, since updater shouldn't block readers in RCU) (it's unsafe that &mut and & co-exist)

• Make copy update an unsafe function

pub unsafe fn copy\_update<T: Copy>(data: &UnsafeRcu<T>, update\_fn: fn(&mut T)) { ... }

Put it together, we have a safer API

```
impl<T> BoxRcu<T> {
    pub fn update(&self, new: Box<T>) { ... }
    pub fn dereference<'rcu>(&self, &'rcu RcuGuard) -> &'rcu T { ... }
    // Needs to wait for a grace period
    pub unsafe fn swap(&self, new: Box<T>) -> Option<Box<T>> { ... }
    // Needs to wait for a grace period and ensure exclusive among updaters
    pub unsafe fn replace(&self, new: Box<T>) -> Option<Box<T>> { ...}
}
impl<T: Copy> BoxRcu<T> {
    // safe is Big RCU updater lock is used.
    pub fn copy_update(&self, update_fn: fn(&mut T)) { ... }
}
```

```
// struct foo {
// int a;
// int b;
// struct config _rcu *cfg;
// }
struct Foo {
    a: i32,
    b: i32,
   cfg: BoxRcu<Config>,
}
```
Where is the lock?

```
// struct foo_locked {
// spinlock_t lock;
// struct foo foo;
// }
impl SpinLock<Foo> {
    pub fn lock(&self) -> SpinLockGuard<'_, Foo> { <lock> }
}
impl<'a> Drop for SpinLockGuard<'a, Foo> {
    fn drop(&mut self) { <unlock> }
}
impl<'a> DerefMut for SpinLockGuard<'a, Foo> {
    fn deref_mut(&mut self) -> &mut Foo \{ \ldots \}}
```
How would updaters access Foo:: cfg ?

```
let some_foo: &SpinLock<Foo> = ...
let guard: SpinLockGuard<...> = some_foo.lock();
let foo: &mut Foo = guard.deref_mut();
// Exclusive accesses until foo's life ends.
<readers in the same time?>
```
&mut Foo is required to access Foo::a and Foo::b , but Foo::cfg should be able to be accessed by readers and updaters at the same time!

A quick solution (regrouping the fields)

```
struct FooLocked {
    a: i32,
    b: i32,
}
struct Foo {
    locked: SpinLock<FooLocked>,
    cfg: BoxRcu<Config>,
}
```
It works, but is not flexible, also unsafe is still needed for updating Foo:: cfg.

An RCU-reader-aware lock?

```
impl SpinAndRcu<Foo> {
    pub fn updater(&self) -> Updater<'_, Foo> \{ \ldots \}pub fn get_cfg(&self) -> &BoxRcu<Config> { ... }
}
impl<'a> Updater<'a, Foo> {
    pub fn mut_a(&mut self) -> &mut i32 { ... }
    pub fn mut_b(&mut self) -> &mut i32 { ... }
    pub fn update_cfg(&mut self, new: Box<Config>) { ... }
    pub fn copy_update_cfg(&mut self, update_fn: fn(&mut Config)) { ... }
}
```
Works but not a generic solution.

A generic solution would be:

pub fn deref(updater: &Updater<'a, T>) -> &T

•  $\forall f: F$  as a normal (exclusively writable) field of  $T$ , we have

pub fn ???(updater: &mut Updater<'a, T>) -> &mut F

 $\bullet$   $\forall r$ : BoxRcu<F> s a RCU field of  $\top$ , we have

pub fn ???(lock: &SpinAndRcu<T>) -> &BoxRcu<F>

 $\bullet$   $\forall r$ : BoxRcu<F> s a RCU field of  $\top$ , we also have

pub fn ???(updater: &mut Updater<T>, new: Box<F>)

```
Define a field of a struct
```

```
pub unsafe trait Field<Base: ?Sized> {
    /// The type of the field.
    type Type: ?Sized;
   /// The name of the field.
    const NAME: &'static str;
    /// Adjust the pointer from the containing type.
    ///
    /// # Safety
    ///
    /// `base` must be a non-null and aligned pointer to [`Self::Base`].
    unsafe fn field_of(base: *const Base) -> *const Self::Type;
}
```
For example, define this for Foo: : a

```
unsafe impl Field<Foo> for Foo::a {
   type Type = i32;cost NAME: &'static str = "a";
    unsafe fn field_of(base: *const Foo) -> *const Self::Type {
        // &foo->a
        addr_of!(unsafe { * base }.a)
    }
}
```
How to get these impl s **automatically**?

"Use the field projection, Luke!"

- [Library work](https://docs.rs/field-projection/latest/field_projection/) by Gary Guo
- [Language/compiler](https://internals.rust-lang.org/t/pre-rfc-field-projection/17383) proposal by Benno Lossin

Mutable accesses to lock-protected fields

```
impl<'a, T> Updater<'a, T> {
    /// Accesses a non-RCU field mutably.
    pub fn project_mut<F>(&mut self) -> &mut <F as Field<T>>::Type
    where
        F: FieldMut<T>,
    {
        // SAFETY: `self.lock.data.get()` is non-null and aligned to `T`.
        let ptr = unsafe {
            <F as Field<T>>::field_of(self.guard.lock.data.get())
        };
        // SAFETY: We are holding the lock,
        // so we have the mutable accessibilty to the field.
        unsafe \{ &mut *(ptr as *mut) \}}
}
```

```
let updater: &mut Updater<'a, Foo> = ...;
```

```
// foo->a = 1
*(updater.project_mut::<Foo::a>()) = 1;
```
Lockless accesses to RCU fields

```
impl<T> SpinAndRcu<T> {
    pub fn project<F, S>(&self) -> &BoxRcu<S>
    where
        F: Field<T, Type = BoxRcu<S>>,
    {
        // SAFETY: `self.lock.data.get()` is non-null and aligned to `T`.
        let ptr = unsafe { F::field of(self.lock.data.get()) };
        unsafe \{ &*ptr \}}
}
```
let foo: &SpinAndRcu<Foo> = ...;

```
// rcu read lock();
// int x = rcu dereference(foo->cfg)->x;
let x = foo.project::<Foo::cfg, Config>().dereference(&RcuGuard::new()).x;
```
Update RCU fields with lock held

```
impl<'a, T> Updater<'a, T> {
    pub fn update<F, S>(&self, new: Box<S>)
   where
        F: Field<T, Type = BoxRcu<S>>,
    {
        // SAFETY: `self.lock.data.get()` is non-null and aligned to `T`.
        let ptr = unsafe { F::field of(self.guard.lock.data.get()) };
        // SAFETY: `T` owns the RCU field, and with `Guard` of `T` means exclusive accesses among
        // updaters.
        let old = unsafe { (*ptr).unsafe_swap(Box::into_raw(new)) }
        <synchronize_rcu() and free old>
    }
}
```
usage

```
let foo :&SpinAndRcu<foo> = ...;
// spin_lock(&foo->lock);
let mut updater: Updater<'a, Foo> = foo.updater();
// struct config *new = kmalloc(...);
// other initialization
let mut new: Box<Config> = ...;
// new->x = foo->cfg->x;
new.x = updater.cfg.x;// struct config *old = foo->cfg;
// rcu_assign_pointer(foo->cfg, new);
// free_rcu(old);
updater.update::<Foo::cfg, Config>(new);
// spin_unlock(&foo->lock);
```
### **Summary**

- UnsafeRcu : 1b, 2a, 3c, 4c, 5b-, 6i  $\bullet$
- BoxRcu : 1b, 2a, 3c, 4c, 5c- (5c if using Big RCU updater side lock)  $\bullet$ 
	- $\circ$  6a is regrouping is needed
	- 6i otherwise
- Field projection + Rcu : 1d, 2d, 3d, 4d, 5c, 6i

#### **Future work**

- Build the proper type hierarchy to make call\_rcu() work
- Explore more use cases (linked list, etc.)

### **Acknowledgments**

- The original idea of using field projection for RCU was based on discussion in Rustfor-Linux meetings/zulip, all glory to the team!
- rcu\_read\_lock() implementation is from Wedson ;-)  $\bullet$
- Special thanks to: Paul E. McKenney, Neeraj Upadhyay, Frederic Weisbecker, Uladzislau Rezki and Joel Fernandes for a rehearsal of the Rust RCU API.